### [2010/3 Das Erbe Gutenberg virtualisiert sich! E-Books et al.](https://www.arbido.ch/de/ausgaben-artikel/2010-1/das-erbe-gutenberg-virtualisiert-sich-e-books-et-al)

### [Semar Wolfgang,](https://www.arbido.ch/de/autoren/semar-wolfgang)

Tags: Audiovisuell E-Book, Elektronisch,

# Das iPad – eine wissenschaftliche Wundertüte!?

Das iPad von Apple wurde in der Werbung als Eier legende Wollmilchsau gepriesen. Zum gelungenen Universalgerät, auf dem man z.B. auch wissenschaftlich arbeiten könnte, fehlen dem Gerät allerdings gewisse Eigenschaften und Fähigkeiten. Neben vielen gelungenen Elementen weist das iPad auch Schwachstellen auf. Kommerziell scheint es ein Erfolg zu sein: Die Konkurrenz arbeitet an Alternativgeräten ... Ob und wie das iPad in Bibliotheken eingesetzt werden kann (für die Ausleihe von E-Books), bildet Gegenstand von vielen Fragen.

Endlich, neun Tage nach dem offiziellen Verkaufsstart, liegt es ausgepackt auf meinem Schreibtisch, das iPad. Noch vor zwei Jahren hätte mich dieses Produkt sicherlich nicht interessiert. Aber damals habe ich mich von meinem Windows-Rechner «getrennt» und mir ein MacBook gekauft, was ich nie bereut habe. Angetrieben von den positiven Erfahrungen mit diesem Laptop musste ich dann natürlich auch ein iPhone haben. Schnell war das iPhone «unlocked» und so auch mit meiner Schweizer SIM nutzbar. Seit diesem Tage habe ich E-Mails, Adressen, Termine und Notizen auf meinem Laptop, dem iPhone und dem «Outlook» und damit den am Arbeitsplatz genutzten Terminkalender immer perfekt synchronisiert. Somit war es für mich eigentlich klar, dass ich auch das iPad haben musste, schliesslich soll es doch – will man Steve Jobs Glauben schenken – ein «magisches und revolutionäres Gerät sein, das einen fundamentalen Wandel in der Computernutzung bringen wird».

Die Eier legende Wollmilchsau?

Wir haben Apples Wundergerät nun seit einigen Wochen im Testeinsatz, und die ersten Tage waren ungemein spannend. Um es gleich vorwegzunehmen: Das iPad ist kein Fortschritt, also auch keine neue PC-Ärea; nicht einmal die Hardware vermochte restlos zu überzeugen. Das Gerät liegt zu schwer in der Hand –meistens haben wir es zum Bedienen wieder hingelegt. Zugegeben, die Bedienung mit einem Finger und das einfache «Antatschen» und Verschieben der Applikationen ist sehr angenehm. Aber die Displayoberfläche sah nach den ersten fünf Bedienminuten aus, als ob sie mit einer Leberwursthaut saubergemacht worden wäre, trotz Fett abweisender Beschichtung des Displays. Und was die Surfgeschwindigkeit bzw. Prozessorleistung angeht, so ist das iPad einem Laptop ebenfalls unterlegen. Der 30-polige proprietäre Dock-Anschluss fungiert als Kontaktaufnahme zum PC und als Ladestecker. Allerdings lädt das iPad seinen Akku am USB-Anschluss eines PC oder Mac nur dann auf, wenn auf der Gegenseite ein High-Power-USB mit 500 mA vorhanden ist. Zwei Lautsprecher und ein Mikrofon sind eingebaut, ferner gibt es einen Stereo-Kopfhöreranschluss und natürlich WLAN. Für alle, die noch mobiler ins Netz müssen, gibt es eine Variante mit UMTS-Technologie, die allerdings eine neue Form der SIM-Karte (eine «Micro-SIM») voraussetzt, die wiederum zu eigenen Tarifen bei den diversen Mobilfunkanbietern angeboten wird. USB-Anschlüsse hat das iPad nicht, also auch keine Möglichkeiten, Daten via USB-Stick auszutauschen. Ebenso fehlen dem iPad eine Kamera und ein SD-Speicherkartenleser. Viele Wege des autonomen Datenaustauschs sind dadurch versperrt, somit kann das iPad schon mal keine Alternative zum Netbook sein. Gewollt und deswegen besonders ärgerlich: Mit dem eingebauten Bluetooth und einem datenfähigen Handy kommt man nicht via Mobilfunk ins Internet, da im Betriebssystem das «Tethering» fehlt. Somit bleibt das iPad ein hermetisch geschlossenes System, was natürlich auch so gewollt ist! Das liegt am Geschäftsmodell, denn auf dem iPad lassen sich nur jene Apps installieren, die von Apple abgesegnet und in den hauseigenen App Store aufgenommen wurden. Die Bindung aller Inhalte des iPad an die dazugehörigen Anwendungen ist geradezu rückwärtsgewandt.

## **Tastaturschreiben für Anfänger**

Ist das iPad als Notebook-Ersatz zum wissenschaftlichen Arbeiten geeignet? Das iPad holt sich per WLAN oder UMTS die neuen E-Mails, Termine und Kontaktdaten von allen gängigen E-Mail-Anbietern – und synchronisiert sogar mit dem Exchange-Server im Büro. Jedoch stellt die virtuelle Tastatur für Personen, die mit zehn Fingern tippen können, eine grosse Herausforderung dar, es fehlt an der gewohnten Haptik einer Tastatur. Mit dem «2-Finger-Suchsystem» lässt sich allerdings ganz gut tippen. Wer die notwendige Tastaturhaptik haben möchte, braucht entweder die von Apple angebotene Tastatur mit Dockanschluss (CHF 89.–; iPad wird dann hochkant in den Dock gestellt) oder die Bluetooth-Tastatur (CHF 99.–) zusätzlich. Das Zusammenstellen von Daten aus verschiedenen Quellen ist dennoch sehr mühsam, hierfür sollte man noch eine Maus anschliessen können, was allerdings nicht möglich ist. Aber selbst wenn man es geschafft hat, Daten aus verschiedenen «Online»- Quellen zusammenzufügen (via Copy und Paste in eine E-Mail oder in das mitgelieferte Notizbuch-Tool), so hat man das Problem, dass man diese Zusammenstellung nicht wirklich abspeichern kann, da man keinen Zugriff auf das Dateisystem hat. Entweder man schickt sich das Ergebnis per Mail selbst auf einen Laptop, oder man synchronisiert die «Notiz» via iTunes auf einen angeschlossenen Laptop, um die Daten dort weiterzuverarbeiten. Das spontane «Überspielen» von Dateien via USB-Stick oder einen externen Server auf das iPad ist vorderhand nicht möglich. Zugriff auf Dateien hat man bestenfalls über spezielle (kostenpflichtige) Apps, die dann per WLAN das Übertragen der Dateien von einem Laptop oder Server auf das iPad erlauben. Ein weiterer Kritikpunkt ist das fehlende «Multitasking». Erst in der nächsten Softwareversion soll es die Möglichkeit geben, mehrere Programme gleichzeitig und überlappend auf dem Bildschirm anzuordnen. Wäre das der Fall, könnte man mit einem Fingertipp von einer Anwendung zur nächsten springen. So aber wird ein Programm gestartet und durch das Drücken des Home-Buttons beendet. Ob echtes Multitasking auf diesem Gerät überhaupt Sinn macht, ist dabei noch eine ganz andere Frage, aber wenigstens sollte es möglich sein, seine Anwendungen im Hintergrund laufen zu lassen, um beispielsweise den Eingang neuer E-Mails, Twitter-Feeds oder Chat-Anfragen dezent zu signalisieren.

## **Apps als einzige Lösung**

Aber all das ist noch kein wissenschaftliches Arbeiten, um auf die Überschrift dieses Absatzes zurückzukommen, dafür braucht man wenigstens ein funktionierendes Textverarbeitungssystem oder besser gleich ein gutes «Office»- Programm. Um an diese Tools zu gelangen, bedarf es wieder des Rückgriffs auf die vielen kostenpflichtig angebotenen, «guten» Apps. Apple selbst bietet hier Abhilfe, indem es die drei Apps Pages (Textverarbeitung), Keynote (Präsentation) und Numbers (Tabellenkalkulation) zu je 7,99 Euro anbietet. Will man mit Microsoft kompatibel bleiben, empfiehlt es sich, die App Quickoffice Connect Mobile Suite (7,99 Euro) zu installieren. Das Tool ist derzeit für das iPad die einzige Microsoft-Office-Productivity-Suite mit vollem Funktionsumfang (inkl. Outlook) und Dateienaustausch via Remote-Cloud-Service-Anbieter (Box.net, Dropbox, Google Docs und MobileMe). Ich habe mir das Runterladen und Testen gespart, da sich meine (original) Apple-Bluetooth-Tastatur nicht mit dem iPad verbinden liess.

Kurzum: Das iPad ist weder ein Arbeitsgerät noch ein Notebook-Ersatz und somit auch nicht zum wissenschaftlichen Arbeiten geeignet. Aber es gibt noch eine andere Seite des iPad, die ich noch nicht angesprochen habe. Da ist zum einen das wirklich gelungene Design und zum anderen die einfache Bedienungsmöglichkeit, dank der man sehr einfach auf Webseiten surfen, Fotos und Videos betrachten, Musik hören und E-Mails sowie E-Books lesen kann, das alles in allem mit einer sehr ansprechenden Akkulaufzeit. In diesen Anwendungen liegt zweifellos die Stärke dieses Gerätes! Man kann mithilfe des iPads schnell mal aktuelle Nachrichten im Netz und E-Mails lesen oder auf YouTube-Filme ansehen. Darüber hinaus gibt es sehr schöne Spiele-Apps (auch für wenig Geld). Das iPad ist also eine Maschine für den passiven Kon- sumenten bzw. für das unverbindliche Surfen im Netz. Es ist nichts für den aktiven Nutzer, der mit eigenen Inhalten arbeiten will, Dinge neu arrangiert oder Daten aus der «Cloud» holt. Aber gerade dieser Umstand macht es für einen Einsatz in der Wissenschaft wiederum interessant: nicht als Werkzeug für den Wissenschaftler, sondern vielmehr als wissenschaftliches Betrachtungsobjekt. Und das ist auch der Grund, warum wir dieses Gerät angeschafft haben.

## **iPad als wissenschaftliches Forschungsobjekt**

Wenn sich das iPad schon so gut für den passiven Konsum eignet, stellt sich doch zwangsläufig die Frage, ob man dieses Gerät für einen Einsatz in Bibliotheken zum «Ausleihen» elektronischer Bücher nutzen kann. Hier sind noch viele Forschungsfragen offen, wie eine «kleine» Auswahl zeigt: Woher bekommt die Bibliothek die E-Books von Apple, den Verlagen, den Autoren? Wer bestimmt den Preis eines E-Books, Apple oder Produzenten? Wer darf über den App Store E-Books verkaufen? Wie kommen die E-Books auf das iPad, ausschliesslich über iTunes, oder können auch E-Books von «Drittanbietern» darauf abgespeichert werden? Wie oft kann und darf welches E-Book auf wie vielen iPads gespeichert werden? Muss das iPad mit ausgeliehen werden, oder kann man E-Books auf das eigene private iPad laden? Was passiert, wenn Apple ein E-Book aus seinem Store nimmt, wird es dann automatisch bei der nächsten Synchronisation gelöscht, obwohl es schon bezahlt wurde? Muss jede Bibliothek eine eigene App programmieren, um «ihre» E-Books ausleihen zu können? Viele dieser Fragen stellen sich zurzeit bereits die Verlage selbst. Es gab auch schon erste Konflikte mit dem neuen Vertriebspartnern in der digitalen Welt: Der amerikanische Buchverlag Macmillan drohte kürzlich dem Onlinehändler Amazon mit einem Boykott, weil dieser sich weigerte, höhere Endkundenpreise für die Titel des Buchriesen zu akzeptieren. Macmillan setzte sich bei Amazon durch, wäre dies bei Apple auch möglich gewesen? Nicht zu vergessen ist noch folgende Tatsache: Apple versieht sämtliche Medieninhalte, die über den App Store verkauft werden, automatisch mit einem «Digital Rights Management»-Stempel, mit dem die Nutzung der Medieninhalte kontrolliert wird. Das führt zu absurden Konsequenzen, bis hin zu jener, dass ein Autor, wenn er einmal sein Werk im App Store hochgeladen hat, dieses nur noch mit den Rechten, die Apple ihm einräumt, weitergeben kann. Was bedeutet das für Verlage, Autoren und Bibliotheken? Nicht zuletzt liegt hier eine sehr grosse Gefahr für alle Bemühungen um einen «Open Access», um einen freien Zugang zum Wissen. Das iPad ist eine ideale Plattform, um digitale Bücher abzuspielen, aber der DRM-Stempel verhindert letztendlich die «freie» Weitergabe. Wohin das im Extrem führen kann, hat man bei Amazon gesehen, die ein schon gekauftes und bezahltes elektronisches Buch auf den Abspielgeräten der Nutzer – in diesem Fall Amazons Kindle – wieder löschen liessen, weil es urheberrechtliche Probleme gab. Der ständige Zugriff des App Stores auf das iPad macht solch eine Löschaktion zu einem Kinderspiel.

## **Und das iPad verändert doch die Welt!**

Was bleibt also? Ein hochwertiges Lesegerät mit langer Akkulaufzeit für Standardseiten des Internets, für den schnellen Blick in die E-Mails und für kurze Antworten. Ferner eine schöne Spielkonsole für den jugendlichen Nachwuchs. Auch wenn heute noch niemand (ausser Steve Jobs) genau sagen kann, ob die Kunden das iPad und ähnliche Geräte von anderen Herstellern wirklich haben wollen und wozu sie diese nutzen werden, hat das iPad bereits Geschichte geschrieben: Es hat dafür gesorgt, dass andere Hersteller sich des Themas Tablet-PC angenommen haben und wie auch immer geartete Konkurrenzprodukte auf den Markt bringen werden. Auch wenn das iPad selbst uns wegführen will aus der grossen Freiheit des Webs hin zu den geschlossenen Apps, so zeigen sich um uns herum bereits die ersten Gegenbewegungen. Britische Informatiker haben für das iPad eine «interaktive Version» des Kinderbuchklassikers «Alice im Wunderland» gebastelt. Informatiker aus den USA haben bereits eine «Unlock-Software» (Achtung, deren Benutzung führt zum Verlust der Garantie!) in das Internet gestellt, wodurch selbst das iPad zu einem «offeneren» System wird. Im Herbst soll das sogenannte «WeTab» eines deutschen Herstellers mit einem offenen Betriebssystem und normierten Schnittstellen auf den Markt kommen (Bestellungen nimmt Amazon bereits entgegen), und auch Google hat angekündigt, einen eigenen Tablet-Computer mit seinem Betriebssystem Android als freie und quelloffene Plattform auf den Markt zu bringen, falls das iPad erfolgreich sein sollte. So gesehen ist das iPad mehr als bloss ein grosses iPhone (mit dem man allerdings nicht telefonieren kann ...).

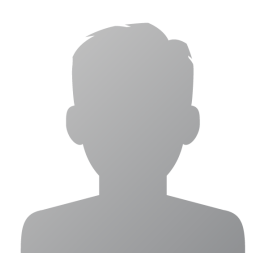

**Wolfgang Semar**

**SII Schweiz. Institut fu?r Informationswissenschaft**

### **Abstract**

### **Français**

**Durant quelques semaines, l'auteur a testé l'iPad et en a conclu que cette innovation ne saurait constituer une ère nouvelle dans notre rapport aux ordinateurs personnels. Tout d'abord, l'appareil est trop lourd pour le tenir longtemps en main. Son utilisation tactile est toutefois très agréable. Deux haut-parleurs et un microphone sont intégrés dans le dispositif qui est également doté d'une prise casque stéréo et accès Wi-Fi. Port USB, lecteur de carte SD et caméra ne sont en revanche pas disponibles. Le clavier virtuel est difficile à utiliser, mais il est présenté comme une fonctionnalité accessoire. L'iPad, dans sa version actuelle n'a pas de capacités multi-tâches. Une application permet de rendre les documents «office» compatibles. L'iPad n'est ni un outil de travail, moins encore une alternative à l'ordinateur portable et ne convient pas pour le travail scientifique.**

**Cet appareil au design réussi et facile dans son utilisation permet de consommer des offres médias. Avec l'aide de l'iPad, on peut rapidement lire les dernières nouvelles et les courriels sur le Net ou regarder des films sur YouTube. Pour un utilisateur actif qui doit travailler avec ses propres données, il n'est pas possible d'imaginer créer ou réorganiser les choses ou obtenir des informations de la toile.**

**Cela pose la question de savoir si on peut utiliser cet appareil en bibliothèque pour l'«emprunt» de livres électroniques? Actuellement, de nombreuses questions restent ouvertes. Par exemple, d'où viennent les e-books? La gestion des droits numériques entrave-t-elle le libre accès aux livres? Suite à son évaluation, l'auteur voit en l'iPad un lecteur de haute qualité bénéficiant d'une batterie longue durée permettant un accès aisé aux pages standard d'internet, autorisant un coup d'œil sur les e-mails et des réponses courtes. Il est en outre une belle console de jeu pour les jeunes.**